# Package 'muscat'

April 15, 2020

<span id="page-0-0"></span>Title Multi-sample multi-group scRNA-seq data analysis tools

Description `muscat` provides various methods and visualization tools for DS analysis in multi-sample, multi-group, multi-(cell-)subpopulation scRNA-seq data, including cell-level mixed models and methods based on aggregated "pseudobulk" data, as well as a flexible simulation platform that mimics both single and multi-sample scRNA-seq data.

Type Package

Version 1.0.1

**Depends** R ( $>= 3.6$ ), scater ( $>= 1.13$ )

- Imports BiocParallel, blme, ComplexHeatmap, data.table, DESeq2, doParallel, dplyr, edgeR, ggplot2, glmmTMB, grDevices, grid, limma, lmerTest, lme4, magrittr, Matrix, matrixStats, methods, parallel, progress, purrr, reshape2, scales, sctransform, stats, SingleCellExperiment, SummarizedExperiment, S4Vectors, tibble, variancePartition, viridis
- Suggests BiocStyle, cowplot, ExperimentHub, knitr, RColorBrewer, rmarkdown, testthat, UpSetR
- biocViews DifferentialExpression, Sequencing, SingleCell, Software, StatisticalMethod, Visualization

License GPL  $(>= 2)$ 

VignetteBuilder knitr

RoxygenNote 7.1.0

Encoding UTF-8

LazyData TRUE

git\_url https://git.bioconductor.org/packages/muscat

git\_branch RELEASE\_3\_10

git last commit 9202144

git last commit date 2020-03-31

Date/Publication 2020-04-14

Author Helena L. Crowell [aut. cre], Charlotte Soneson [aut], Pierre-Luc Germain [aut], Mark D. Robinson [aut, fnd]

Maintainer Helena L. Crowell <helena.crowell@uzh.ch>

## <span id="page-1-0"></span>R topics documented:

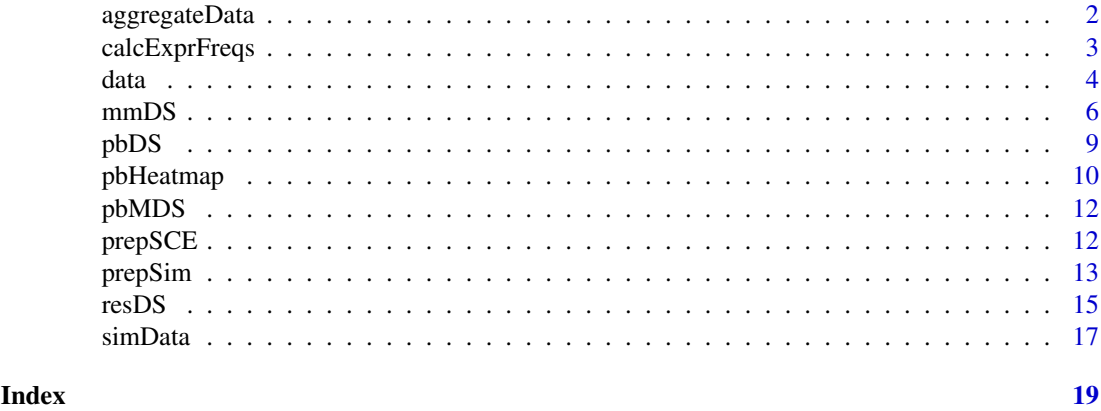

<span id="page-1-1"></span>aggregateData *Aggregation of single-cell to pseudobulk data*

#### Description

...

#### Usage

```
aggregateData(
  x,
  assay = NULL,
  by = c("cluster_id", "sample_id"),
 fun = c("sum", "mean", "median"),scale = FALSE
\lambda
```
#### Arguments

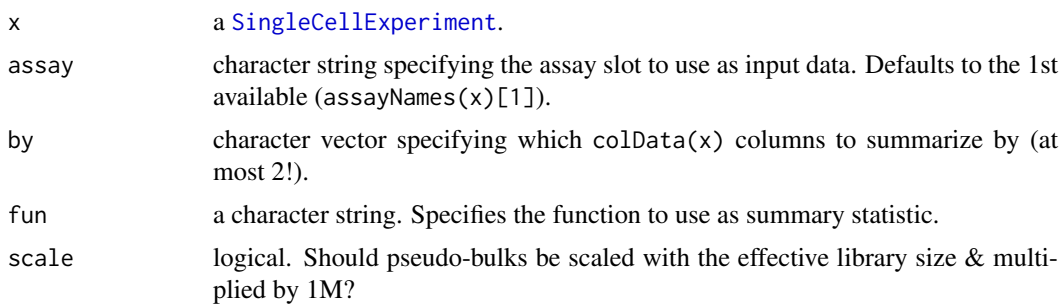

#### Value

a [SingleCellExperiment](#page-0-0).

• If length(by) == 2, each sheet (assay) contains pseudobulks for each of by[1], e.g., for each cluster when by = "cluster\_id". Rows correspond to genes, columns to by[2], e.g., samples when by = "sample\_id".

#### <span id="page-2-0"></span>calcExprFreqs 3

• If length(by) == 1, the returned SCE will contain only a single assay with rows = genes and  $columns = by.$ 

Aggregation parameters (assay,by,fun,scaled) are stored in metadata()\$agg\_pars, and the number of cells that were aggregated are accessible in metadata()\$n\_cells.

#### Author(s)

Helena L Crowell & Mark D Robinson

#### References

Crowell, HL, Soneson, C, Germain, P-L, Calini, D, Collin, L, Raposo, C, Malhotra, D & Robinson, MD: On the discovery of population-specific state transitions from multi-sample multi-condition single-cell RNA sequencing data. *bioRxiv* 713412 (2018). doi: [https://doi.org/10.1101/](https://doi.org/10.1101/713412) [713412](https://doi.org/10.1101/713412)

#### Examples

```
data(sce)
library(SingleCellExperiment)
# pseudobulk counts by cluster-sample
pb <- aggregateData(sce)
assayNames(sce) # one sheet per cluster
head(assay(sce)) # n_genes x n_samples
# scaled CPM
assays(sce)$cpm <- edgeR::cpm(assay(sce))
pb <- aggregateData(sce, assay = "cpm", scale = TRUE)
head(assay(pb))
# aggregate by cluster only
pb <- aggregateData(sce, by = "cluster_id")
length(assays(pb)) # single assay
head(assay(pb)) # n_genes x n_clusters
```
<span id="page-2-1"></span>calcExprFreqs *calcExprFreqs*

#### Description

Calculates gene expression frequencies

```
calcExprFreqs(x, assay = "counts", th = 0)
```
#### <span id="page-3-0"></span>Arguments

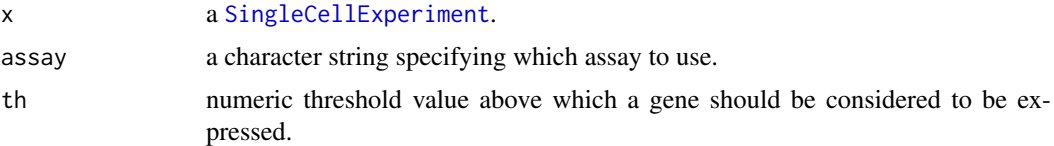

#### Details

calcExprFreq computes, for each sample and group (in each cluster), the fraction of cells that express a given gene. Here, a gene is considered to be expressed when the specified measurement value (assay) lies above the specified threshold value (th).

#### Value

a [SingleCellExperiment](#page-0-0) containing, for each cluster, an assay of dimensions #genes x #samples giving the fraction of cells that express each gene in each sample. If  $colData(x)$  contains a "group\_id" column, the fraction of expressing cells in each each group will be included as well.

#### Author(s)

Helena L Crowell & Mark D Robinson

#### Examples

```
data(sce)
library(SingleCellExperiment)
frq <- calcExprFreqs(sce)
# one assay per cluster
assayNames(frq)
# expression frequencies by
# sample & group; 1st cluster:
head(assay(frq))
```
data *Example datasets*

#### Description

A [SingleCellExperiment](#page-0-0) containing 10x droplet-based scRNA-seq PBCM data from 8 Lupus patients befor and after 6h-treatment with INF-beta (16 samples in total).

The original data has been filtered to

- remove unassigned cells & cell multiplets
- retain only 4 out of 8 samples per experimental group
- retain only 5 out of 8 subpopulations (clusters)
- retain genes with a count  $> 1$  in  $> 50$  cells
- <span id="page-4-0"></span>• retain cells with > 200 detected genes
- retain at most 100 cells per cluster-sample instance

Assay logcounts corresponds to log-normalized values obtained from [normalize](#page-0-0) with default parameters.

The original measurement data, as well as gene and cell metadata is available through the NCBI GEO accession number GSE96583; code to reproduce this example dataset from the original data is provided in the examples section.

#### Value

a [SingleCellExperiment](#page-0-0).

#### Author(s)

Helena L Crowell

#### References

Kang et al. (2018). Multiplexed droplet single-cell RNA-sequencing using natural genetic variation. *Nature Biotechnology*, 36(1): 89-94. DOI: 10.1038/nbt.4042.

```
## Not run:
# set random seed for cell sampling
set.seed(2929)
# load data
library(ExperimentHub)
eh <- ExperimentHub()
sce <- eh[["EH2259"]]
# drop unassigned cells & multiplets
sce <- sce[, !is.na(sce$cell)]
sce <- sce[, sce$multiplets == "singlet"]
# keep 4 samples per group
sce$id <- paste0(sce$stim, sce$ind)
inds <- sample(sce$ind, 4)
ids <- paste0(levels(sce$stim), rep(inds, each = 2))
sce <- sce[, sce$id %in% ids]
# keep 5 clusters
kids <- c("B cells", "CD4 T cells", "CD8 T cells",
    "CD14+ Monocytes", "FCGR3A+ Monocytes")
sce <- sce[, sce$cell %in% kids]
sce$cell <- droplevels(sce$cell)
# basic filtering on genes & cells
gs <- rowSums(counts(sce) > 1) > 50
cs < - \text{colSums}(\text{counts}(\text{sec}) > 0) > 200sce <- sce[gs, cs]
# sample max. 100 cells per cluster-sample
cs_by_ks <- split(colnames(sce), list(sce$cell, sce$id))
```

```
cs <- sapply(cs_by_ks, function(u)
   sample(u, min(length(u), 100)))
sce <- sce[, unlist(cs)]
# compute logcounts
library(scater)
sce <- computeLibraryFactors(sce)
sce <- logNormCounts(sce)
# re-format for 'muscat'
sce <- prepSCE(sce,
    cluster_id = "cell",
    sample_id = "id",group_id = "stim",drop = TRUE)
## End(Not run)
```
<span id="page-5-1"></span>

mmDS *DS analysis using mixed-models (MM)*

#### Description

Performs cluster-wise DE analysis by fitting cell-level models.

```
mmDS(
  x,
  coef = NULL,
  covs = NULL,method = c("dream", "vst", "poisson", "nbinom", "hybrid"),
  n<sup>-cells = 10</sub>,</sup>
  n_samples = 2,
  min\_count = 1,
  min_cells = 20,
  n_{th}reads = 8,
  verbose = TRUE,
  dup_corr = FALSE,
  trended = FALSE,
  vst = c("sctransform", "DESeq2"),
  bayesian = FALSE,
  blind = TRUE,
  REML = TRUE,
  ddf = c("Satterthwaite", "Kenward-Roger", "lme4")
\lambda.mm_dream(
  x,
  coef = NULL,
  covs = NULL,
```
<span id="page-5-0"></span>

#### <span id="page-6-0"></span> $m$ m $DS$  7

```
dup_corr = FALSE,
  trended = FALSE,
  ddf = c("Satterthwaite", "Kenward-Roger"),
  n_{th}reads = 1,
  verbose = FALSE
)
.mm_vst(
  x,
  vst = c("sctransform", "DESeq2"),
  coef = NULL,covs = NULL,bayesian = FALSE,
  blind = TRUE,
  REML = TRUE,
  ddf = c("Satterthwaite", "Kenward-Roger", "lme4"),
  n_{th}reads = 1,
  verbose = FALSE
)
```
#### Arguments

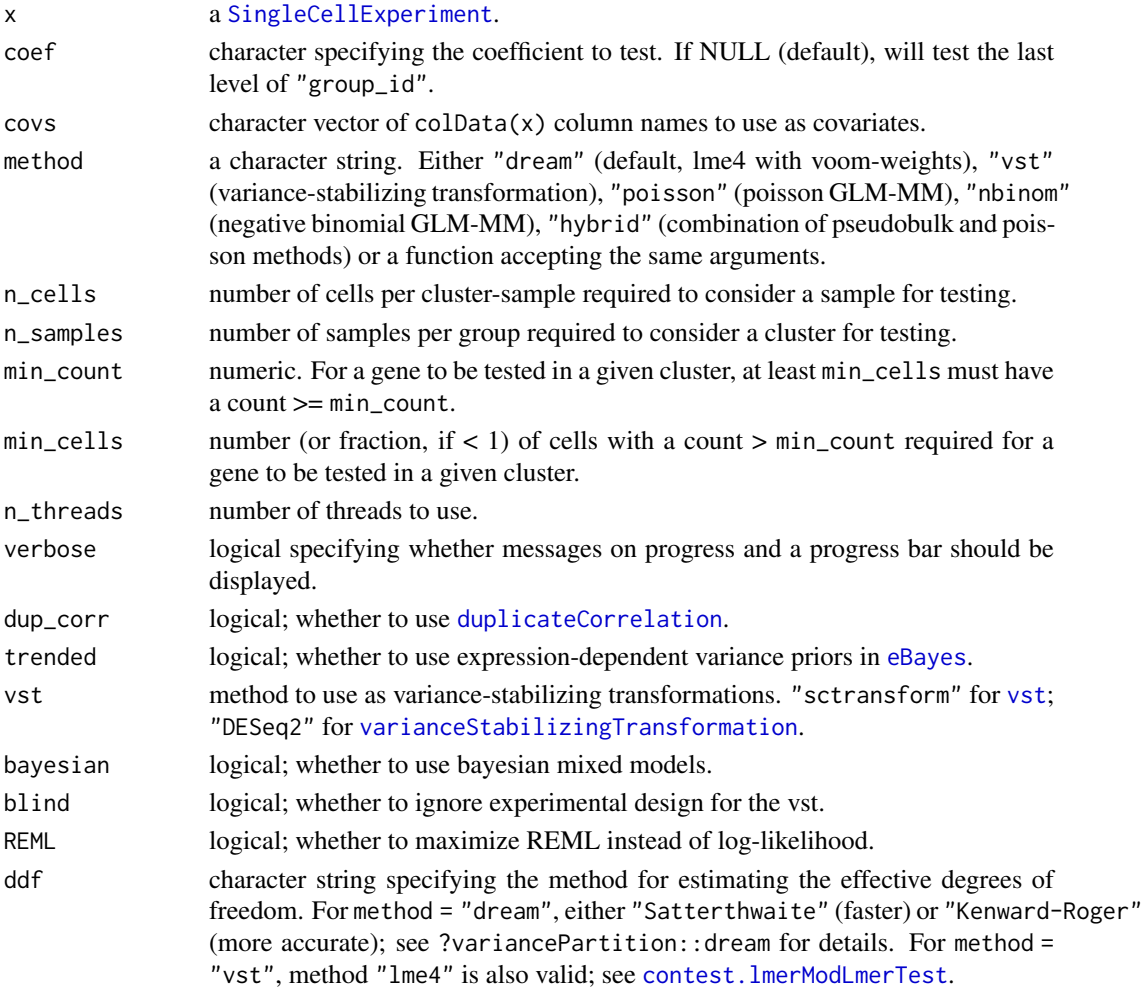

#### <span id="page-7-0"></span>Details

.mm\_dream and .mm\_vst expect cells from a single cluster, and do not perform filtering or handle incorrect parameters well. Meant to be called by  $mmDS$  with method =  $c('dream'', 'vst'')$  and vst = c("sctransform","DESeq2") to be applied across all clusters.

- method = "dream" variancePartition's voom-lme4-implementation of mixed models for RNAseq data; function dream.
- method = "vst" vst = "sctransform" lmer or blmer mixed models on [vst](#page-0-0) transformed counts. vst = "DESeq2" [varianceStabilizingTransformation](#page-0-0) followed by lme4 mixed models.

#### Value

a data.frame

#### Functions

- .mm\_dream: see details.
- .mm\_vst: see details.

#### Author(s)

Pierre-Luc Germain & Helena L Crowell

#### References

Crowell, HL, Soneson, C, Germain, P-L, Calini, D, Collin, L, Raposo, C, Malhotra, D & Robinson, MD: On the discovery of population-specific state transitions from multi-sample multi-condition single-cell RNA sequencing data. *bioRxiv* 713412 (2018). doi: [https://doi.org/10.1101/](https://doi.org/10.1101/713412) [713412](https://doi.org/10.1101/713412)

```
data(sce)
# subset "B cells" cluster
sce <- sce[, sce$cluster_id == "B cells"]
sce$cluster_id <- droplevels(sce$cluster_id)
```

```
# downsample to 100 genes
cs_by_s <- split(colnames(sce), sce$sample_id)
gs <- sample(nrow(sce), 100)
sce <- sce[gs, ]
```

```
res <- mmDS(sce, method = "dream",
   n_threads = 1, verbose = FALSE)
head(res$`B cells`)
```
<span id="page-8-1"></span><span id="page-8-0"></span>

#### Description

pbDS tests for DS after aggregating single-cell measurements to pseudobulk data, by applying bulk RNA-seq DE methods, such as edgeR, DESeq2 and limma.

#### Usage

```
pbDS(
  pb,
  method = c("edgeR", "DESeq2", "limma-trend", "limma-voom"),
  design = NULL,coef = NULL,contrast = NULL,
  min_{cells} = 10,
  verbose = TRUE
\lambda
```
#### Arguments

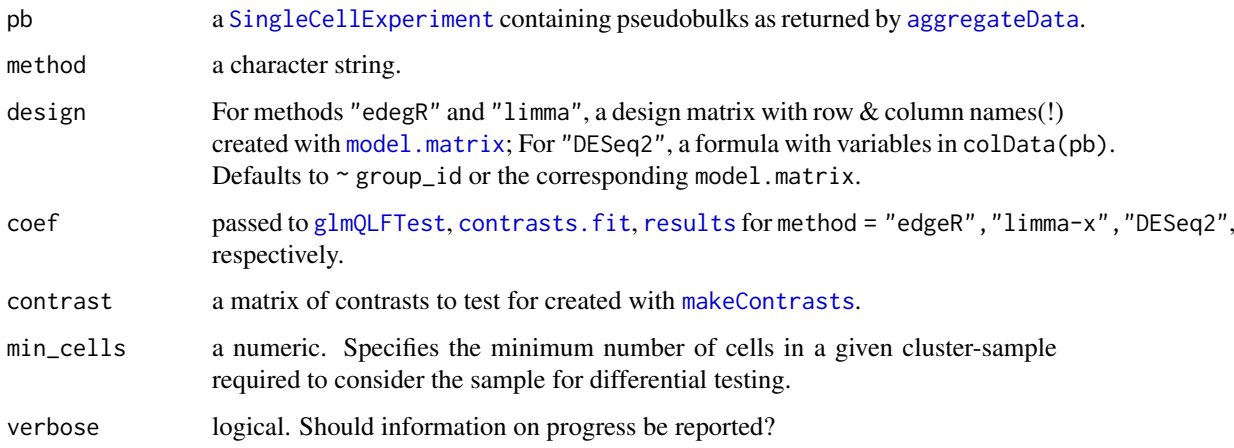

#### Value

a list containing

- a data.frame with differential testing results,
- a [DGEList](#page-0-0) object of length nb.-clusters, and
- the design matrix, and contrast or coef used.

#### Author(s)

Helena L Crowell & Mark D Robinson

#### <span id="page-9-0"></span>References

Crowell, HL, Soneson, C, Germain, P-L, Calini, D, Collin, L, Raposo, C, Malhotra, D & Robinson, MD: On the discovery of population-specific state transitions from multi-sample multi-condition single-cell RNA sequencing data. *bioRxiv* 713412 (2018). doi: [https://doi.org/10.1101/](https://doi.org/10.1101/713412) [713412](https://doi.org/10.1101/713412)

#### Examples

```
# simulate 5 clusters, 20% of DE genes
data(sce)
# compute pseudobulk sum-counts & run DS analysis
pb <- aggregateData(sce)
res <- pbDS(pb, method = "limma-trend")
names(res)
names(res$table)
head(res$table$`stim-ctrl`$`B cells`)
# count nb. of DE genes by cluster
vapply(res$table$`stim-ctrl`, function(u)
  sum(u$p_andj.loc < 0.05), numeric(1))# get top 5 hits for ea. cluster w/ abs(logFC) > 1
library(dplyr)
lapply(res$table$`stim-ctrl`, function(u)
  filter(u, abs(logFC) > 1) %>%
    arrange(p_adj.loc) %>%
    slice(seq_len(5)))
```
pbHeatmap *Heatmap of cluster-sample pseudobulks*

#### Description

...

```
pbHeatmap(
  x,
  y,
  k = NULL,
  g = NULL,
  c = NULL,
  top_n = 20,
  fdr = 0.05,
  lfc = 1,
  sort_by = "p\_adj.loc",decreasing = FALSE,
  assay = "logcounts",
```
#### <span id="page-10-0"></span>pbHeatmap 11

```
fun = mean,
  normalize = TRUE,
  col = viridis(10),
  row_anno = TRUE,
  col_anno = TRUE
)
```
### Arguments

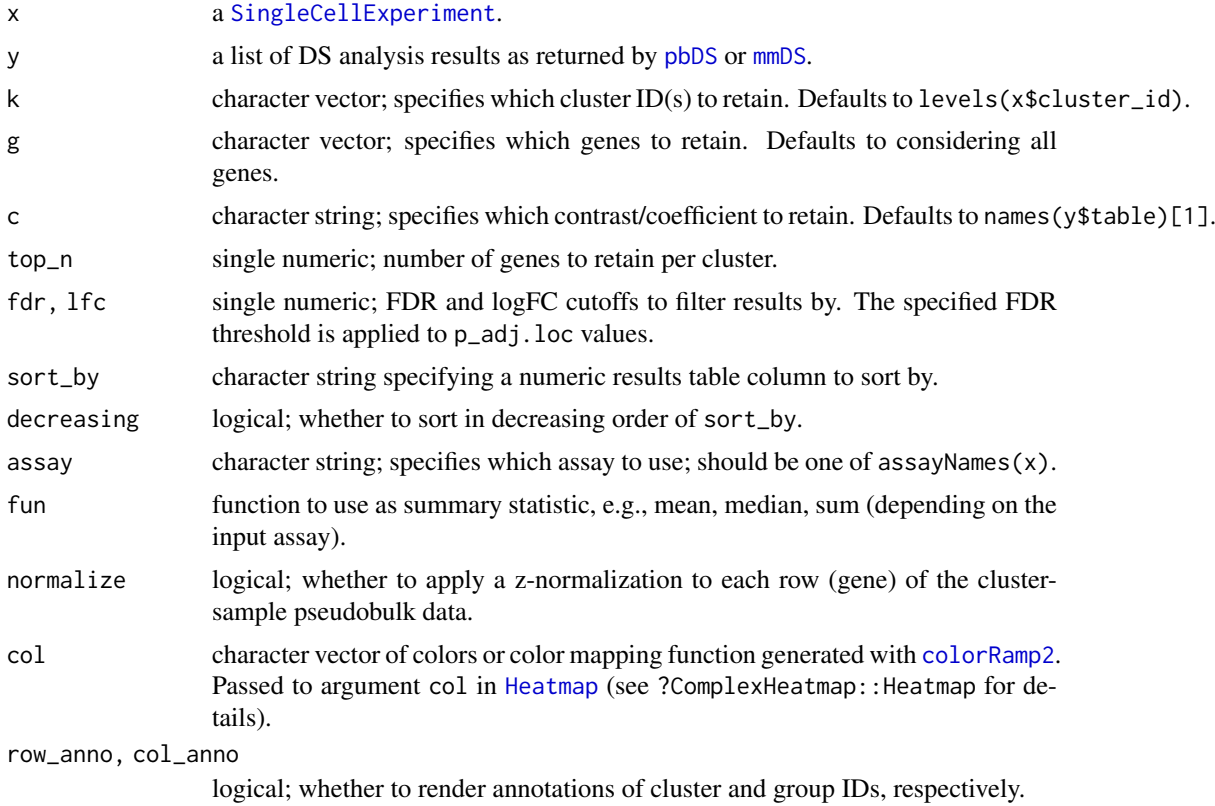

#### Value

a [HeatmapList-class](#page-0-0) object.

#### Author(s)

Helena L Crowell

#### Examples

data(sce)

```
# compute pseudobulks & run DS analysis
pb <- aggregateData(sce)
res <- pbDS(pb)
```
# cluster-sample expression means pbHeatmap(sce, res)

```
# include only a single cluster
pbHeatmap(sce, res, k = "B cells")# plot specific gene across all clusters
pbHeatmap(sce, res, g = "ISG20")
```
#### pbMDS *Pseudobulk-level MDS plot*

#### Description

Renders a multidimensional scaling (MDS) where each point represents a cluster-sample instance; with points colored by cluster ID and shaped by group ID.

#### Usage

pbMDS(x)

#### Arguments

x a [SingleCellExperiment](#page-0-0) containing cluster-sample pseudobulks as returned by [aggregateData](#page-1-1) with argument by = c("cluster\_id","sample\_id").

#### Value

a ggplot object.

#### Author(s)

Helena L Crowell & Mark D Robinson

#### Examples

```
data(sce)
pb <- aggregateData(sce)
pbMDS(pb)
```
prepSCE *Prepare SCE for DS analysis*

#### Description

...

```
prepSCE(x, cluster_id, sample_id, group_id, drop = FALSE)
```
<span id="page-11-0"></span>

#### <span id="page-12-0"></span>prepSim and the state of the state of the state of the state of the state of the state of the state of the state of the state of the state of the state of the state of the state of the state of the state of the state of th

#### Arguments

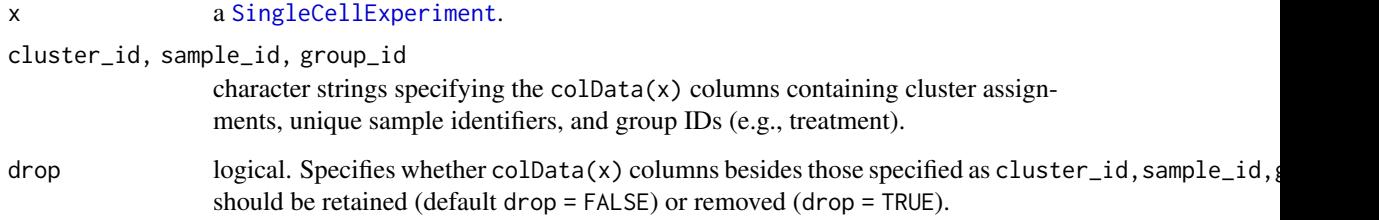

#### Value

a [SingleCellExperiment](#page-0-0).

#### Author(s)

Helena L Crowell

```
# generate random counts
ng <- 50
nc <- 200
counts \leq matrix(sample(ng \star nc), nrow = ng, ncol = nc)
# generate some cell metadata
gids <- sample(c("groupA", "groupB"), nc, TRUE)
sids <- sample(paste0("sample", seq_len(3)), nc, TRUE)
kids <- sample(paste0("cluster", seq_len(5)), nc, TRUE)
batch <- sample(seq_len(3), nc, TRUE)
# construct SCE
library(SingleCellExperiment)
sce <- SingleCellExperiment(
  assays = list(counts = counts),
  colData = data.frame(group = gids, id = sids, cluster = kids, batch))
# prep. for workflow
sce <- prepSCE(sce,
  group_id = "group",sample_id = "id",
  cluster_id = "cluster")
head(colData(sce))
metadata(sce)$experiment_info
```
#### Description

prepSim prepares an input SCE for simulation with muscat's [simData](#page-16-1) function by

- 1. basic filtering of genes and cells
- 2. (optional) filtering of subpopulation-sample instances
- 3. estimation of cell (library sizes) and gene parameters (dispersions and sample-specific means), respectively.

#### Usage

```
prepSim(
  x,
  min\_count = 1,
  min_cells = 10,
  min\_genes = 100.
  min\_size = 100,
  group_keep = NULL,
  verbose = TRUE
)
```
#### Arguments

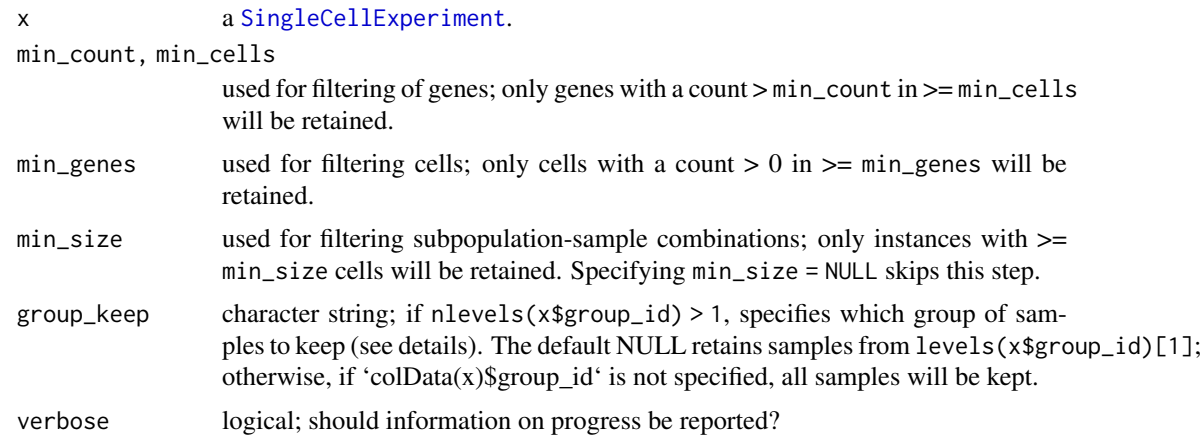

#### Details

For each gene g, prepSim fits a model to estimate sample-specific means  $\beta_g^s$ , for each sample s, and dispersion parameters  $\phi_a$  using edgeR's [estimateDisp](#page-0-0) function with default parameters. Thus, the reference count data is modeled as NB distributed:

$$
Y_{gc} \sim NB(\mu_{gc}, \phi_g)
$$

for gene g and cell c, where the mean  $\mu_{gc} = \exp(\beta_g^{s(c)}) \cdot \lambda_c$ . Here,  $\beta_g^{s(c)}$  is the relative abundance of gene g in sample  $s(c)$ ,  $\lambda_c$  is the library size (total number of counts), and  $\phi_g$  is the dispersion.

#### Value

a [SingleCellExperiment](#page-0-0) containing, for each cell, library size (colData(x)\$offset) and, for each gene, dispersion and sample-specific mean estimates (rowData(x)\$dispersion and \$beta.sample\_id, respectively).

<span id="page-13-0"></span>

<span id="page-14-0"></span>resDS and the state of the state of the state of the state of the state of the state of the state of the state of the state of the state of the state of the state of the state of the state of the state of the state of the

#### Author(s)

Helena L Crowell

#### References

Crowell, HL, Soneson, C, Germain, P-L, Calini, D, Collin, L, Raposo, C, Malhotra, D & Robinson, MD: On the discovery of population-specific state transitions from multi-sample multi-condition single-cell RNA sequencing data. *bioRxiv* 713412 (2018). doi: [https://doi.org/10.1101/](https://doi.org/10.1101/713412) [713412](https://doi.org/10.1101/713412)

#### Examples

```
data(sce)
library(SingleCellExperiment)
sce2 <- prepSim(sce)
# nb. of genes/cells before vs. after
cbind(before = dim(sce), after = dim(sce2))
head(rowData(sce2)) # gene parameters
head(colData(sce2)) # cell parameters
```
#### resDS *resDS Formatting of DS analysis results*

#### Description

resDS provides a simple wrapper to format cluster-level differential testing results into an easily filterable table, and to optionally append gene expression frequencies by cluster-sample  $\&$  -group, as well as cluster-sample-wise CPM.

#### Usage

```
resDS(
  x,
  y,
  bind = c("col", "row"),
  frq = FALSE,
  cpm = FALSE,digits = 3,
  sep = "__"....
)
```
#### Arguments

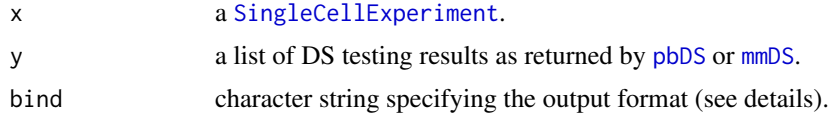

<span id="page-15-0"></span>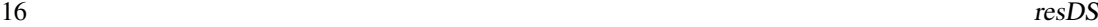

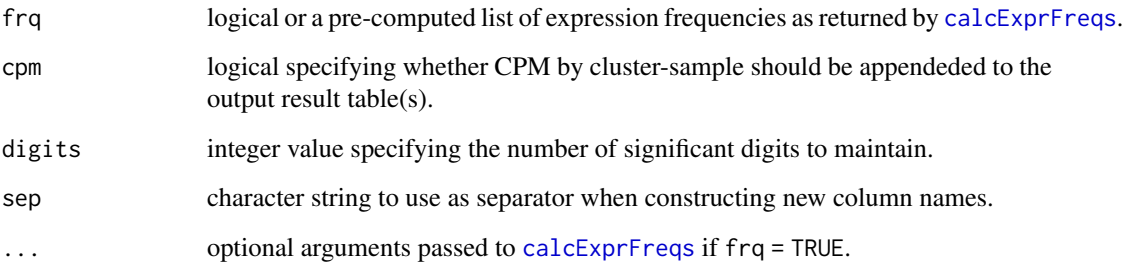

#### Details

When bind = "col", the list of DS testing results at y\$table will be merge vertically (by column) into a single table in tidy format with column contrast/coef specifying the comparison.

Otherwise, when bind = "row", an identifier of the respective contrast or coefficient will be appended to the column names, and all tables will be merge horizontally (by row).

Expression frequencies pre-computed with [calcExprFreqs](#page-2-1) may be provided with frq. Alternatively, when frq = TRUE, expression frequencies can be computed directly, and additional arguments may be passed to [calcExprFreqs](#page-2-1) (see examples below).

#### Value

returns a 'data.frame'.

#### Author(s)

Helena L Crowell & Mark D Robinson

```
data(sce)
# compute pseudobulks (sum of counts)
pb <- aggregateData(sce, assay = "counts", fun = "sum")
# run DS analysis (edgeR on pseudobulks)
res <- pbDS(pb, method = "edgeR")
head(resDS(sce, res, bind = "row")) # tidy format
head(resDS(sce, res, bind = "col", digits = Inf))
# append CPMs & expression frequencies
head(resDS(sce, res, cpm = TRUE))
head(resDS(sce, res, frq = TRUE))
# pre-computed expression frequencies & append
frq \le calcExprFreqs(sce, assay = "counts", th = 0)
head(resDS(sce, res, frq = frq))
```
<span id="page-16-1"></span><span id="page-16-0"></span>simData *simData*

#### Description

Simulation of complex scRNA-seq data

#### Usage

```
simData(
  x,
  n_genes = 500,
  n_cells = 300,
  probs = NULL,
  p_{-}dd = diag(6)[1, ],
  p_type = 0,
  lfc = 2,
  rel_lfc = NULL
)
```
#### Arguments

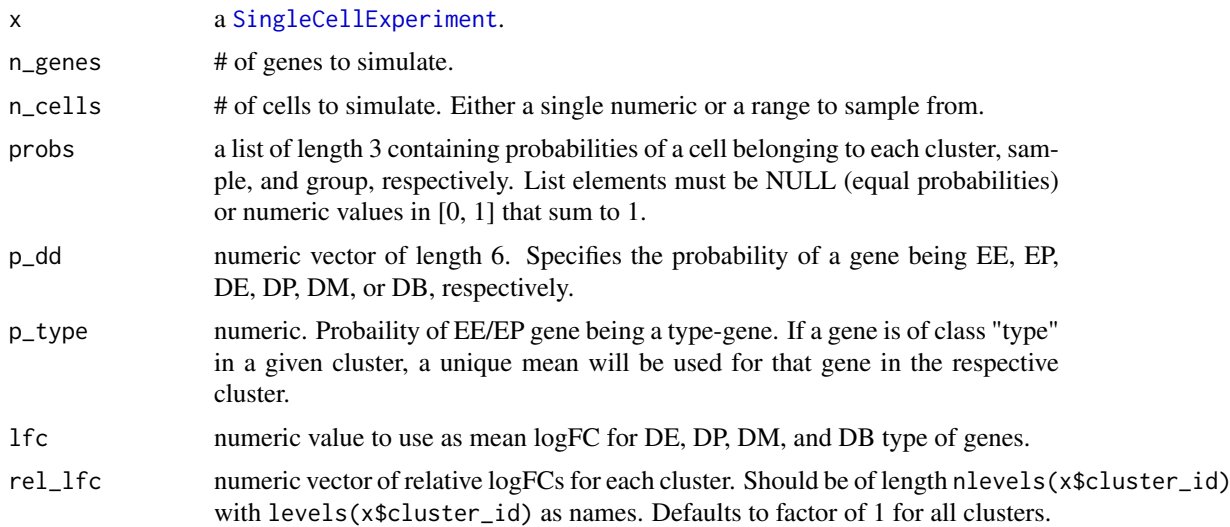

#### Details

simData simulates multiple clusters and samples across 2 experimental conditions from a real scRNA-seq data set.

#### Value

a [SingleCellExperiment](#page-0-0) containing multiple clusters & samples across 2 groups.

#### Author(s)

Helena L Crowell

#### References

Crowell, HL, Soneson, C, Germain, P-L, Calini, D, Collin, L, Raposo, C, Malhotra, D & Robinson, MD: On the discovery of population-specific state transitions from multi-sample multi-condition single-cell RNA sequencing data. *bioRxiv* 713412 (2018). doi: [https://doi.org/10.1101/](https://doi.org/10.1101/713412) [713412](https://doi.org/10.1101/713412)

```
data(sce)
library(SingleCellExperiment)
# prep. SCE for simulation
sce <- prepSim(sce)
# simulate data
(sim <- simData(sce,
 n_genes = 100, n_cells = 10,
  p_{ndd} = c(0.9, 0, 0.1, 0, 0, 0))# simulation metadata
head(gi <- metadata(sim)$gene_info)
# should be ~10% DE
table(gi$category)
# unbalanced sample sizes
sim <- simData(sce,
 n_genes = 10, n_cells = 100,
  probs = list(NULL, c(0.25, 0.75), NULL))
table(sim$sample_id)
# one group only
sim <- simData(sce,
  n_genes = 10, n_cells = 100,
  probs = list(NULL, NULL, c(1, 0)))levels(sim$group_id)
```
# <span id="page-18-0"></span>Index

```
.mm_dream (mmDS), 6
.mm_vst (mmDS), 6
aggregateData, 2, 9, 12
calcExprFreqs, 3, 16
colorRamp2, 11
contest.lmerModLmerTest, 7
contrasts.fit, 9
data, 4
DGEList, 9
duplicateCorrelation, 7
eBayes, 7
estimateDisp, 14
glmQLFTest, 9
Heatmap, 11
makeContrasts, 9
mmDS, 6, 11, 15
model.matrix, 9
normalize, 5
pbDS, 9, 11, 15
pbHeatmap, 10
pbMDS, 12
prepSCE, 12
prepSim, 13
resDS, 15
results, 9
sce (data), 4
simData, 13, 14, 17
SingleCellExperiment, 2, 4, 5, 7, 9, 11–15,
         17
varianceStabilizingTransformation, 7, 8
vst, 7, 8
```